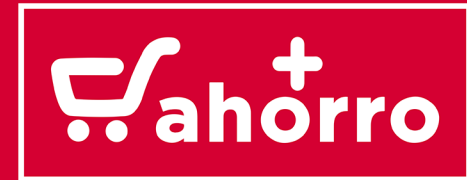

# **POLÍTICA DE COOKIES.**

Este sitio web, utiliza cookies para mejorar y optimizar la experiencia del usuario. A continuación, encontrarás información de manera clara y precisa sobre las cookies que utilizamos, detallando, qué son las "cookies" y para qué sirven, que tipología utiliza este sitio web, cuál es su finalidad, y cómo puedes configurarlas, desactivarlas o bloquearlas en tu navegador.

#### **¿Qué es una cookie y para qué sirve?**

Las "Cookies" son pequeños archivos que, el sitio web o la aplicación que utilizas, instala en tu ordenador, tablet, Smartphone o cualquier otro dispositivo, y que sirven para almacenar información sobre tu visita. Es decir, es una pequeña información enviada por un sitio web y almacenada en el navegador del usuario, de manera que el sitio web puede consultar la actividad previa del usuario.

El uso de las "cookies" nos ayuda a mejorar la calidad de la web, asegurando su correcto funcionamiento, almacenando tus preferencias, conociendo tu experiencia de navegación, y, recopilando información estadística anónima.

En suma, nos permite optimizar la navegación, adaptando la información y los servicios ofrecidos a los intereses del usuario, sin afectar a la calidad del funcionamiento de los servicios.

Las "cookies" son importantes por varias razones, entre ellas, permiten que los sitos webs funcionen de forma más ágil, adaptándolo a las preferencias de los usuarios, sirviendo también para optimizar la publicidad que se muestra. Asimismo, establecen niveles de protección y seguridad que impiden o dificultan ciberataques contra el sitio web o sus usuarios. En ningún caso, las "cookies" podrán dañar tu equipo. Al contrario, que estén activas nos ayuda a identificar y resolver errores.

#### **¿Qué tipos de "Cookies" utilizamos?**

Cookies propias o de terceros: son propias cuando las cookies se gestionan desde el terminal o dominio de un mismo editor. De terceros, cuando no las envía el propio editor, sino por otra entidad.

Cookies de sesión y persistentes: en las de sesión, los datos recabados sólo se recogen mientras el usuario está navegando por la página web. En el caso de las persistentes, los datos continúan almacenados en el terminal y se puede acceder a ellos durante un período de tiempo determinado.

Cookies técnicas/personalización/análisis/publicitarias: las cookies técnicas serían las que permiten controlar el tráfico y la comunicación de datos; las de personalización, las que dejan a los usuarios acceder según algunas características propias que se recogen (navegador, idioma, etc.). Las de análisis recogen datos sobre el comportamiento de los usuarios y permiten elaborar un perfil de usuario. Por último, las publicitarias recogen datos sobre la gestión de los espacios publicitarios.

## **Puedes consultar la Política de Privacidad de Google en:**

https://developers.google.com/analytics/devguides/collection/analyticsjs/cookie-usage

https://www.google.com/analytics/learn/privacy.html?hl=es

#### http://www.google.com/intl/es/policies/privacy/

NOTA: Esta lista se actualizará con la mayor celeridad posible a medida que cambien los servicios del sitio web ofrecidos en el mismo. Sin embargo, ocasionalmente durante esta actualización puede ser que la lista no incluya ya una cookie, aunque siempre se referirá a cookies con propósitos idénticos a los registrados en esta lista.

#### **¿Cómo puedes configurar o deshabilitar tus cookies?**

Puedes permitir, bloquear o eliminar las cookies instaladas en su equipo mediante la configuración de las opciones de tu navegador de Internet. En caso de que no permitas la instalación de cookies en tu navegador es posible que no puedas acceder a algunos de los servicios y que tu experiencia en nuestra web pueda resultar menos satisfactoria. En los siguientes enlaces tienes a tu disposición toda la información para configurar o deshabilitar tus cookies en cada navegador:

957 22 92 22

 $E_{\text{ahorro}}$ 

compliance@cashmasahorro.com

# Política de cookies v.1

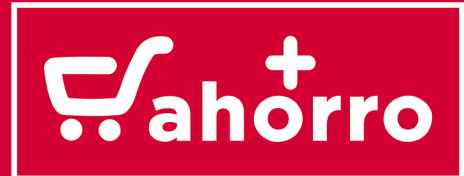

#### **Google Chrome**

Configuración > Mostrar opciones avanzadas > Privacidad (Configuración de Contenido) > Cookies Más información: https://support.google.com/chrome/answer/95647?hl=es

#### **Mozilla Firefox**

Opciones > Privacidad > Cookies Más información: http://support.mozilla.org/es/kb/habilitar-y-deshabilitar-cookies-que-los-sitios-we

#### **Internet Explorer (en el menú Herramientas)**

Opciones de Internet > Privacidad > Avanzada Más información: http://windows.microsoft.com/es-es/internet-explorer/delete-manage-cookies#ie=ie-9

#### **Safari, iPhone e iPad**

Preferencias > Privacidad Más información: http://www.apple.com/es/privacy/use-of-cookies/

#### **Opera**

Configuración > Opciones > Avanzado > Cookies Más información: http://help.opera.com/Linux/10.60/es-ES/cookies.html

## CONSENTIMIENTO

En esta web, no se guardan los datos personales de los usuarios, salvo la dirección IP, y, los datos relativos a los usuarios registrados de forma voluntaria con el fin de realizar compras de productos y servicios y/o de recibir información sobre promociones o cualquier otro contenido de su interés.

Tal y como se indica en el "mensaje de alerta", sobre la "Política de Cookies", al navegar y continuar en esta web, se está consintiendo el uso de "cookies" en las condiciones precitadas en la presente "Política de Cookies".

# FINALIDAD DE CADA UNA DE LAS COOKIES UTILIZADAS

A continuación detallamos las cookies utilizadas en nuestra web y la finalidad de las mismas.

#### **COOKIES PROPIAS**

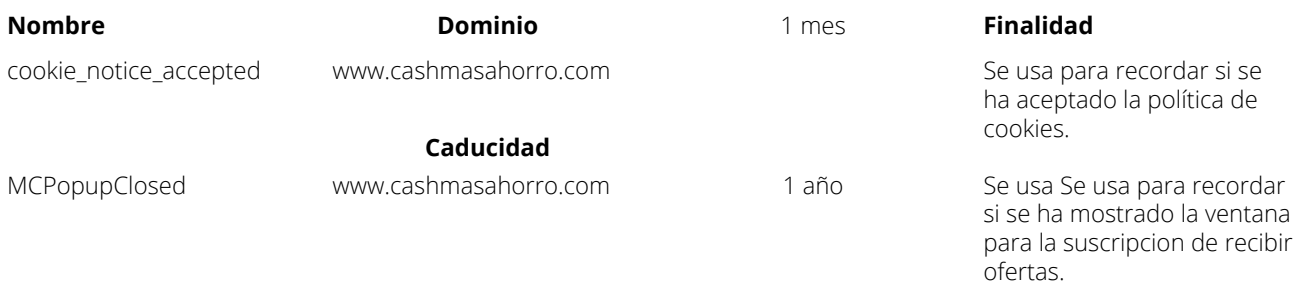

(Continúa en la página siguiente ...)

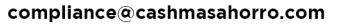

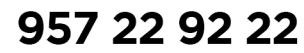

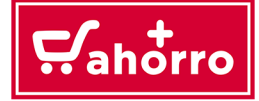

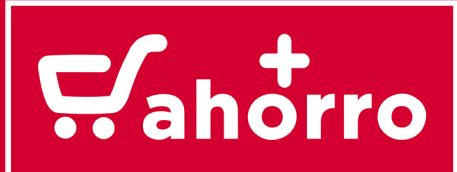

# **COOKIES de TERCEROS - Google**

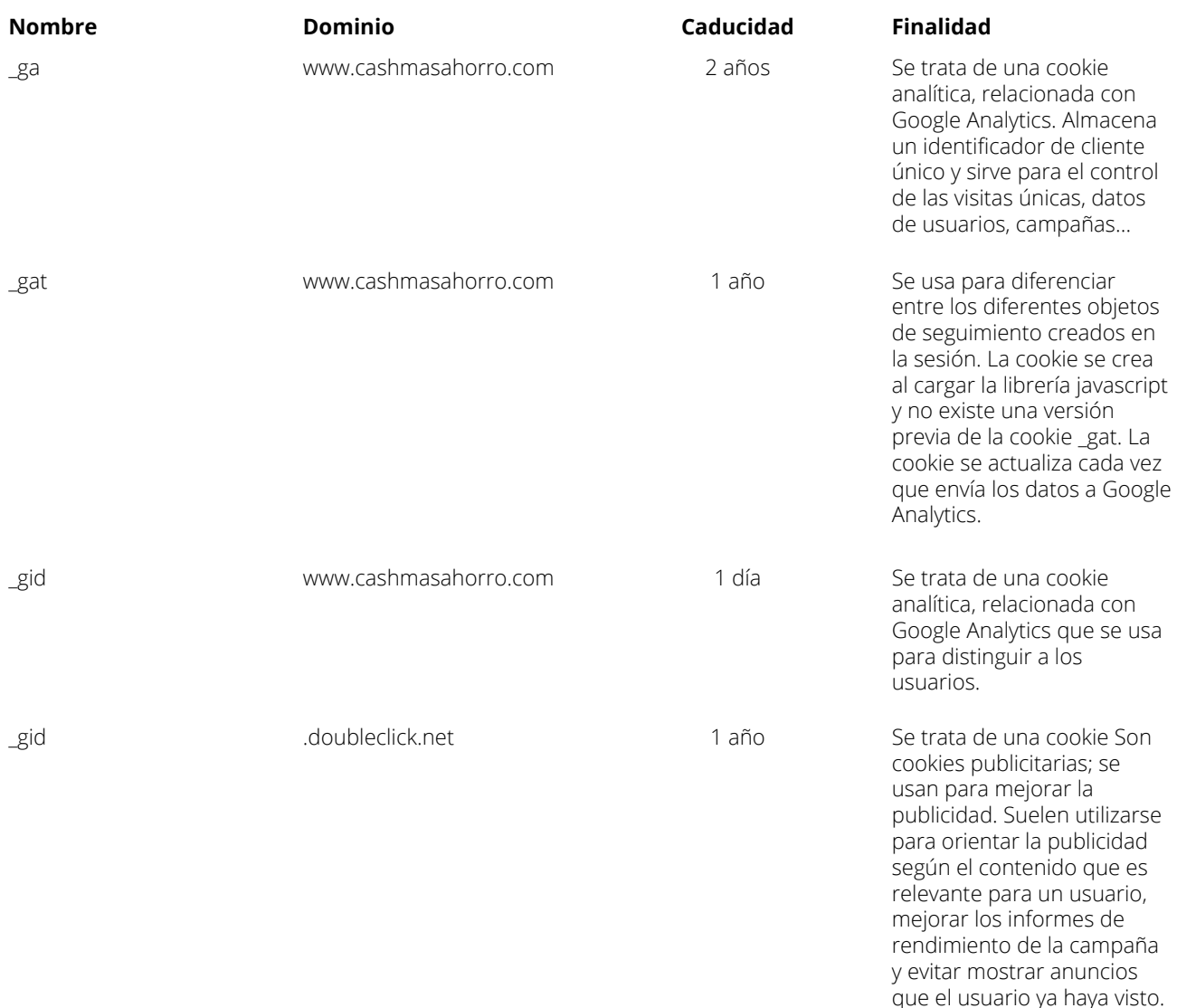

# **COOKIES de TERCEROS - Hotjar**

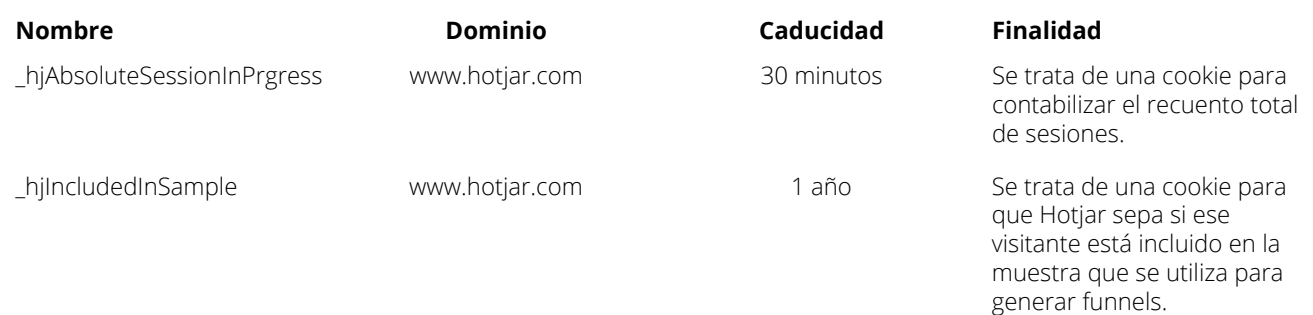

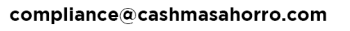

957 22 92 22

 $R<sub>ahorro</sub>$ 

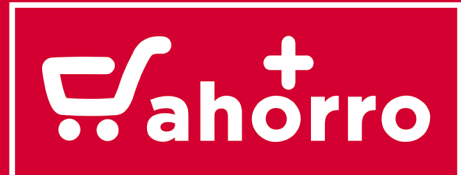

# **COOKIES de TERCEROS - Mailchimp**

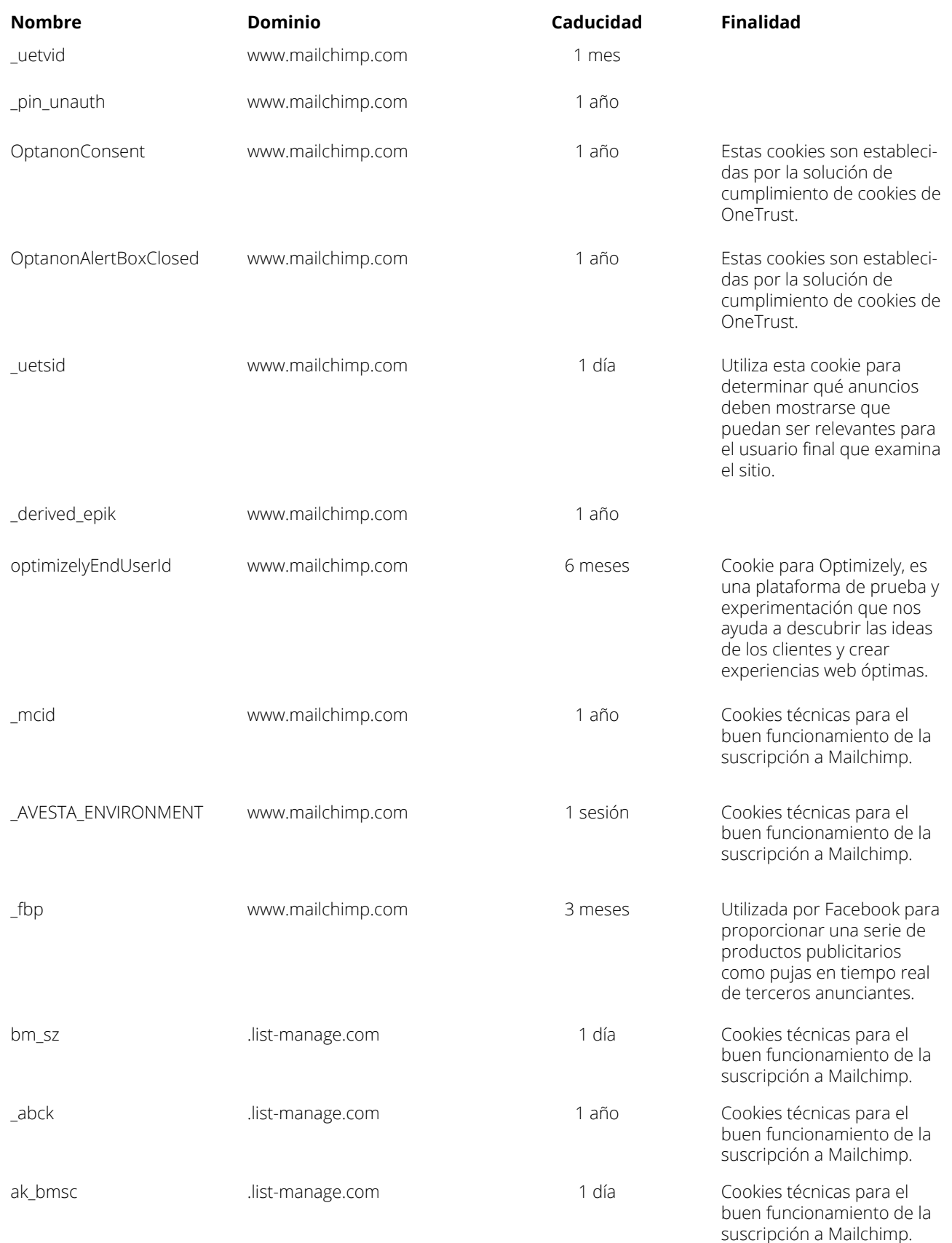

compliance@cashmasahorro.com

957 22 92 22

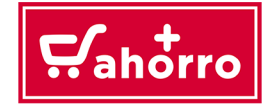